## Spinner Probabilities (I)

Calculate the probability of each spin.

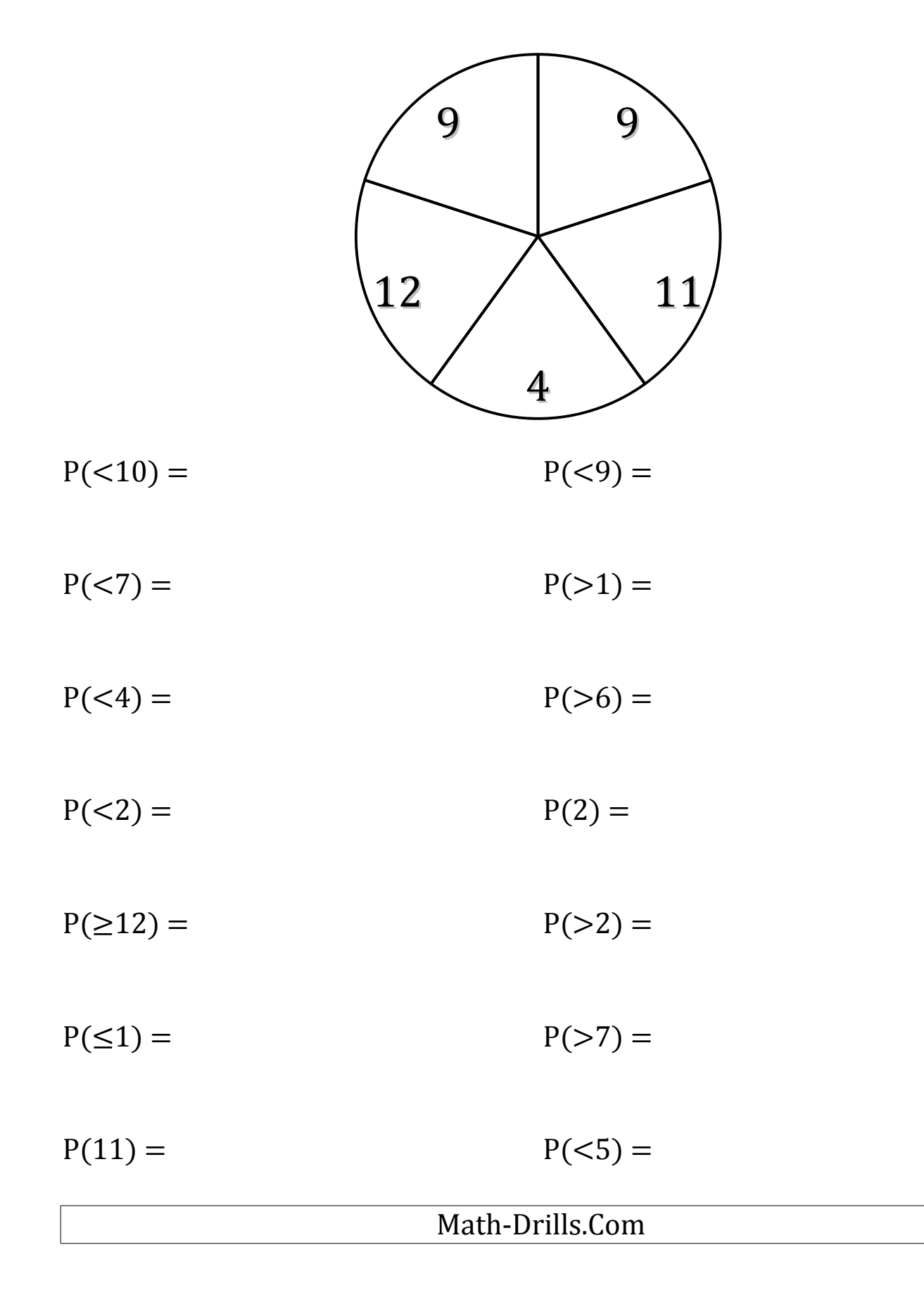